Министерство образования Белгородской области Областное государственное автономное профессиональное образовательное учреждение  **«Белгородский индустриальный колледж»**

> УТВЕРЖДАЮ Заместитель директора по учебной работе \_\_\_\_\_\_\_\_\_\_\_ Бакалова Е.Е. « 01» сентября 2022г.

# **КАЛЕНДАРНО-ТЕМАТИЧЕСКИЙ ПЛАН на 2022-2023 учебный год**

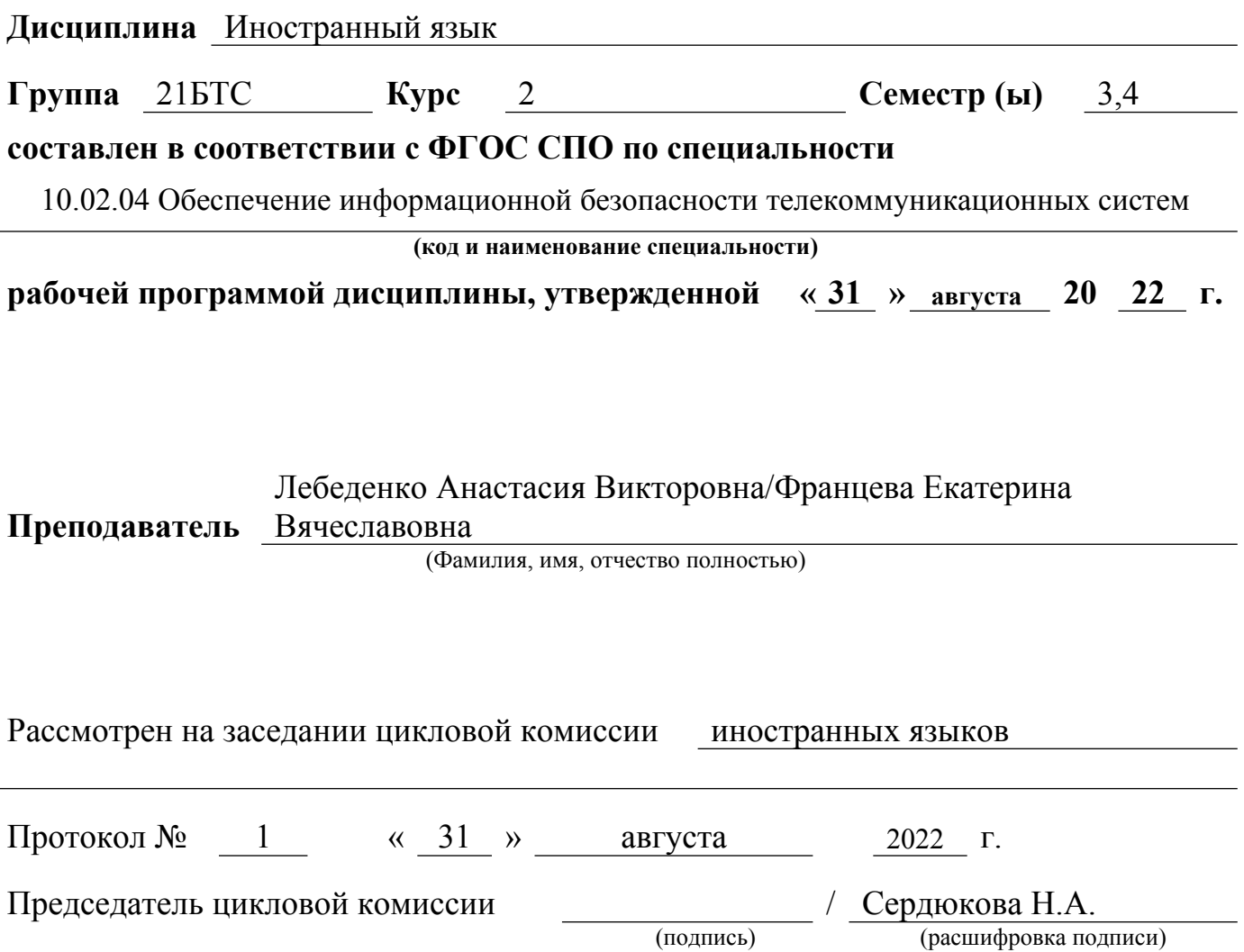

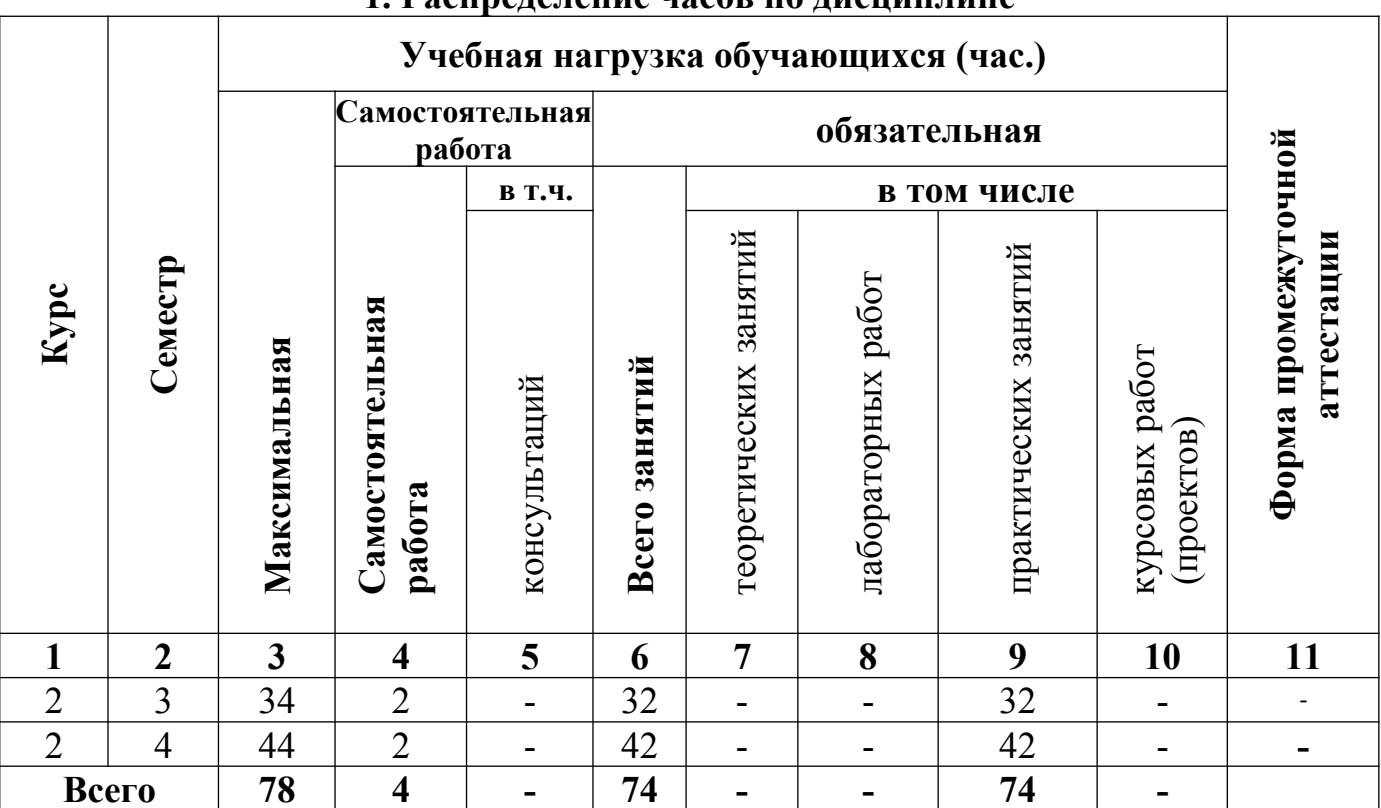

#### 1. Распреледение часов по лисниплине

#### . Наименование общих и профессиональных компетенций при изучении дисциплины  $\overline{\phantom{a}}$  $\overline{1}$

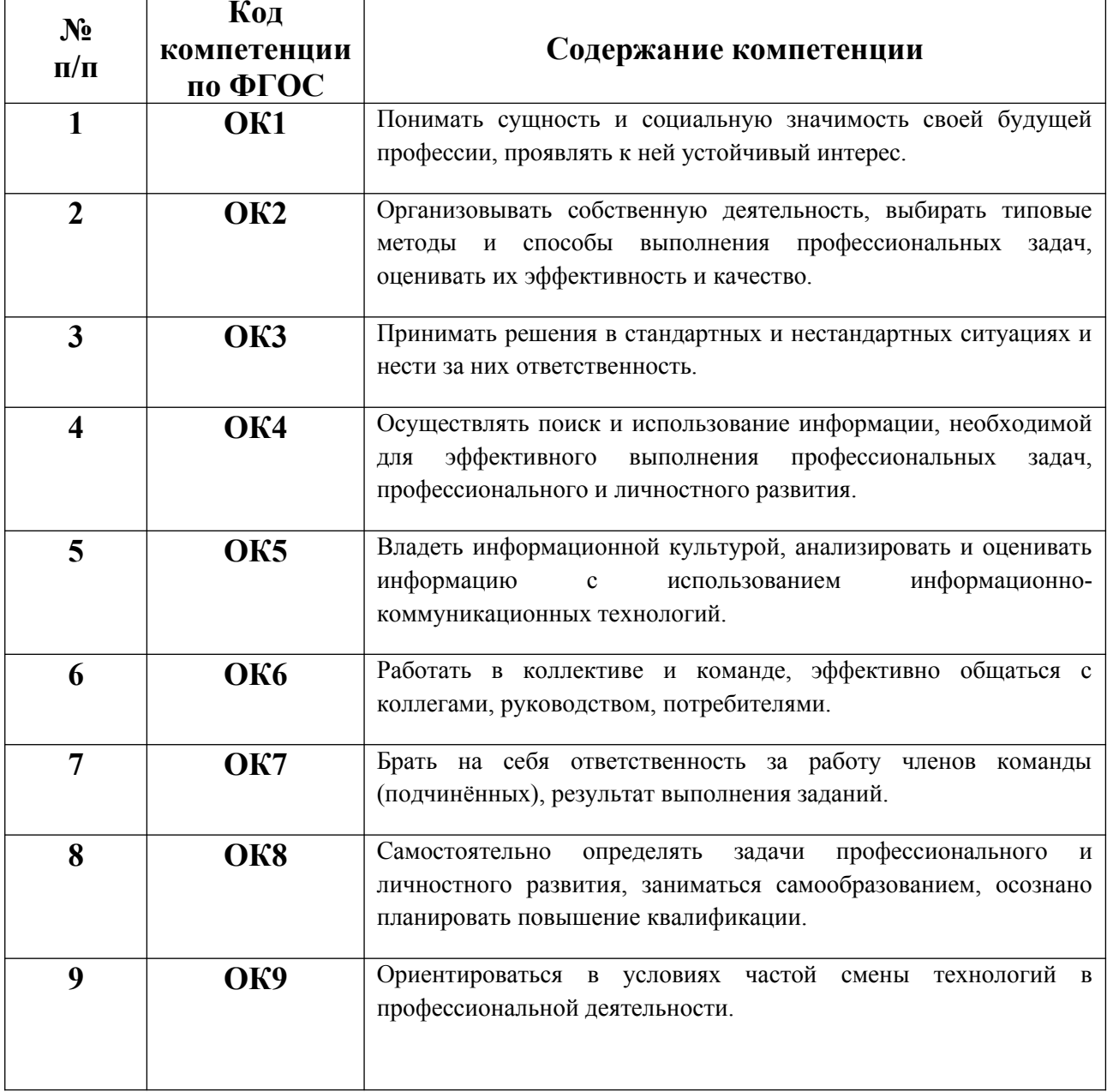

## **3. Содержание обучения по учебной дисциплине**

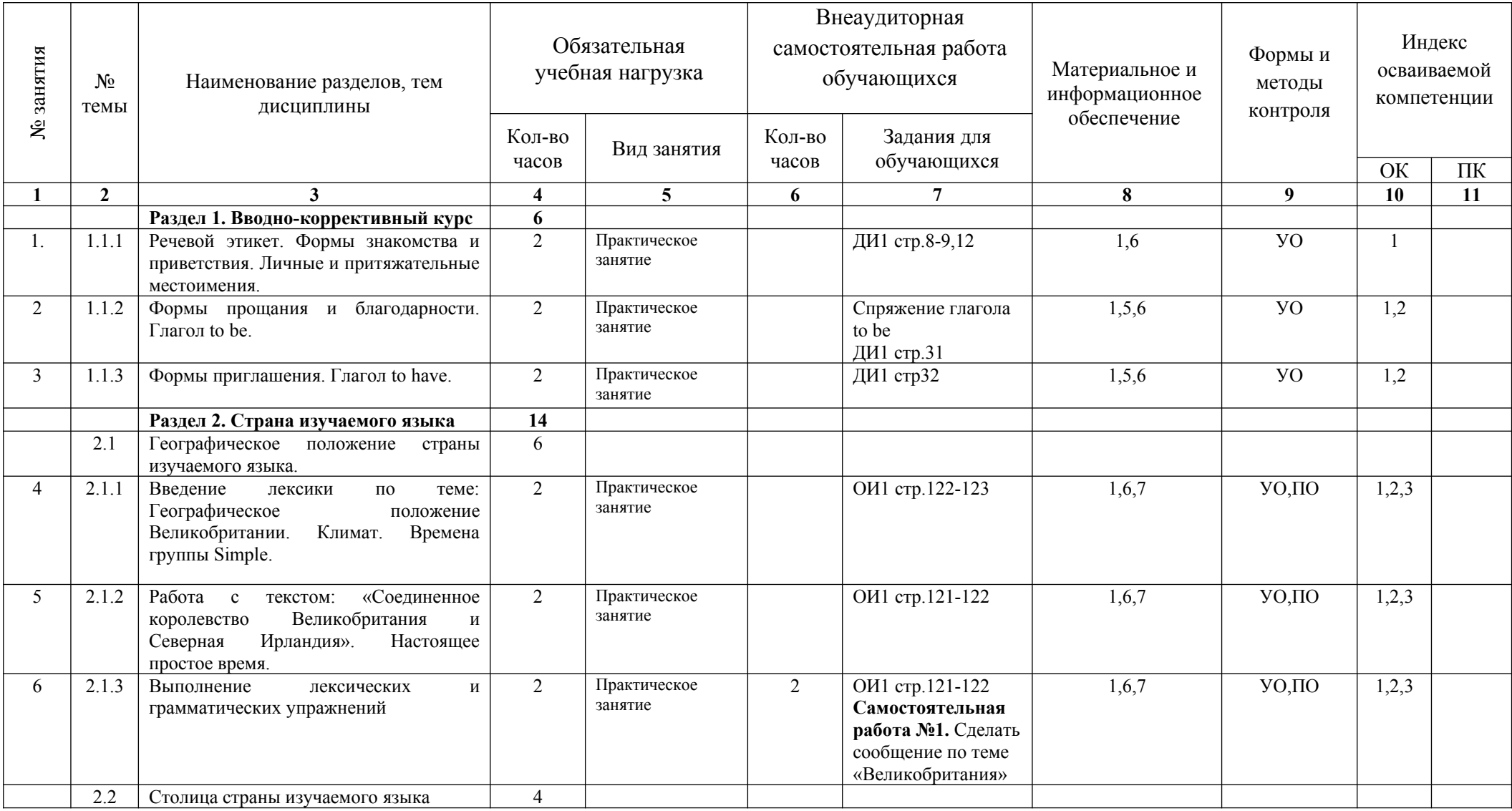

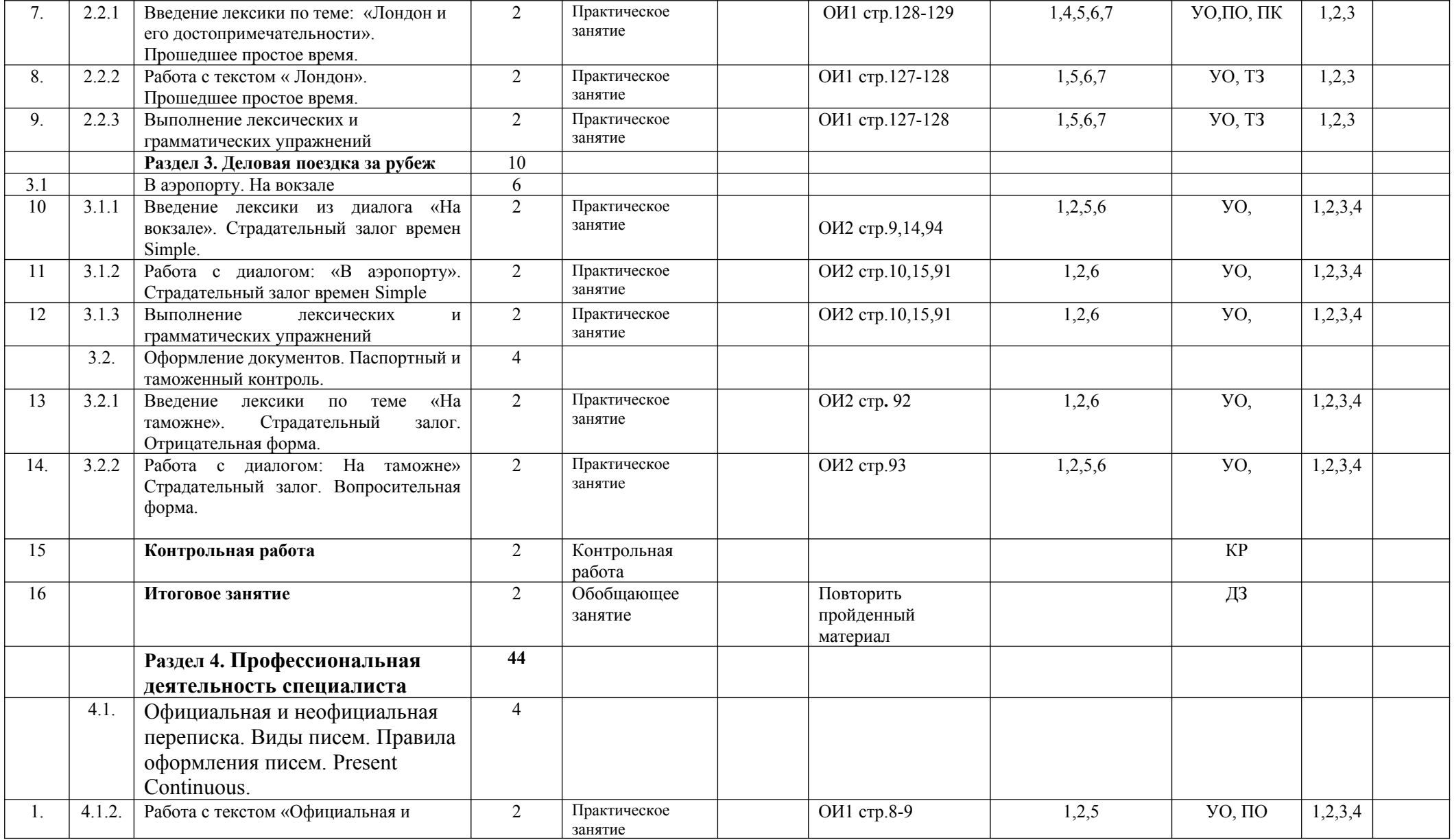

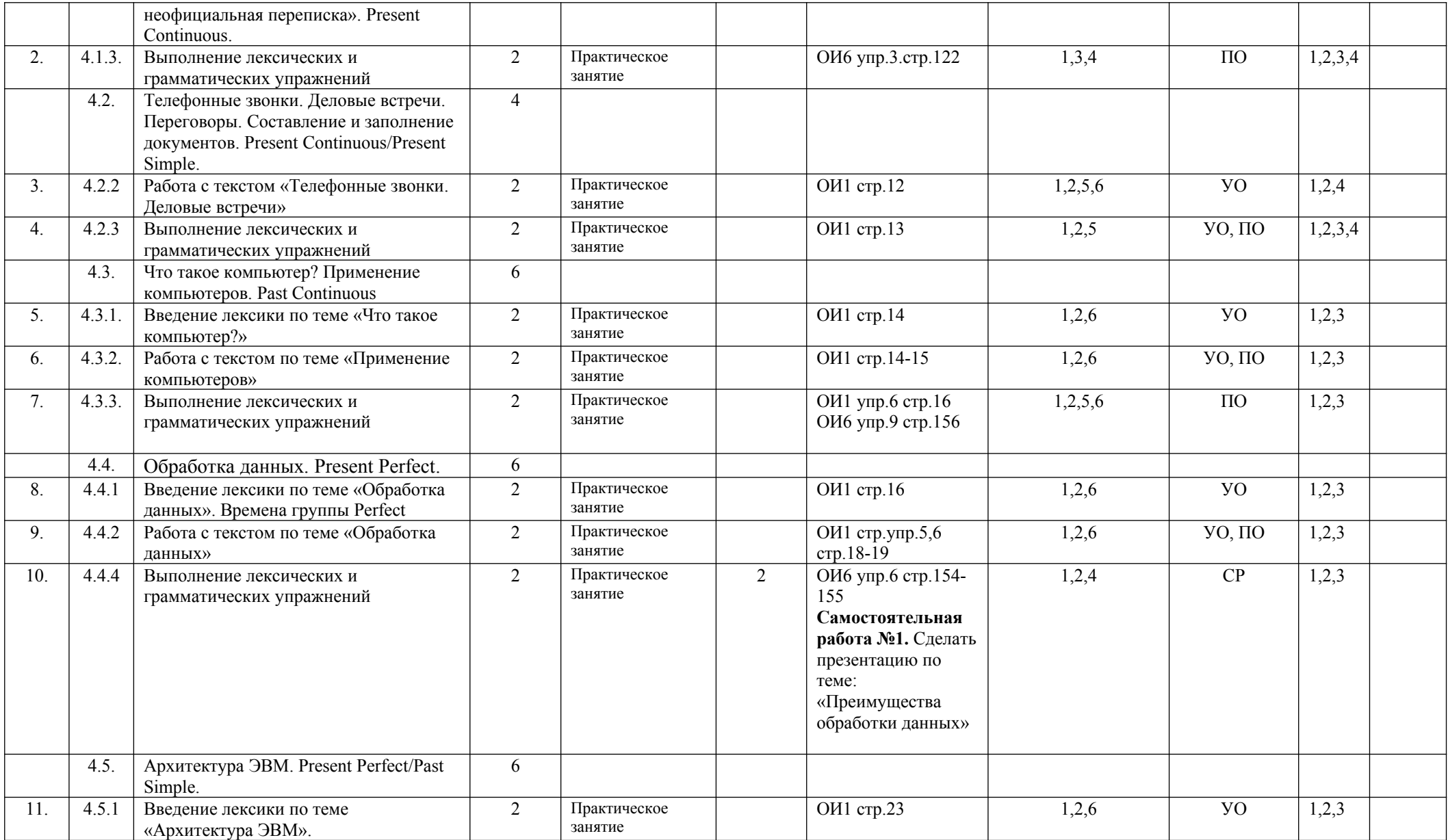

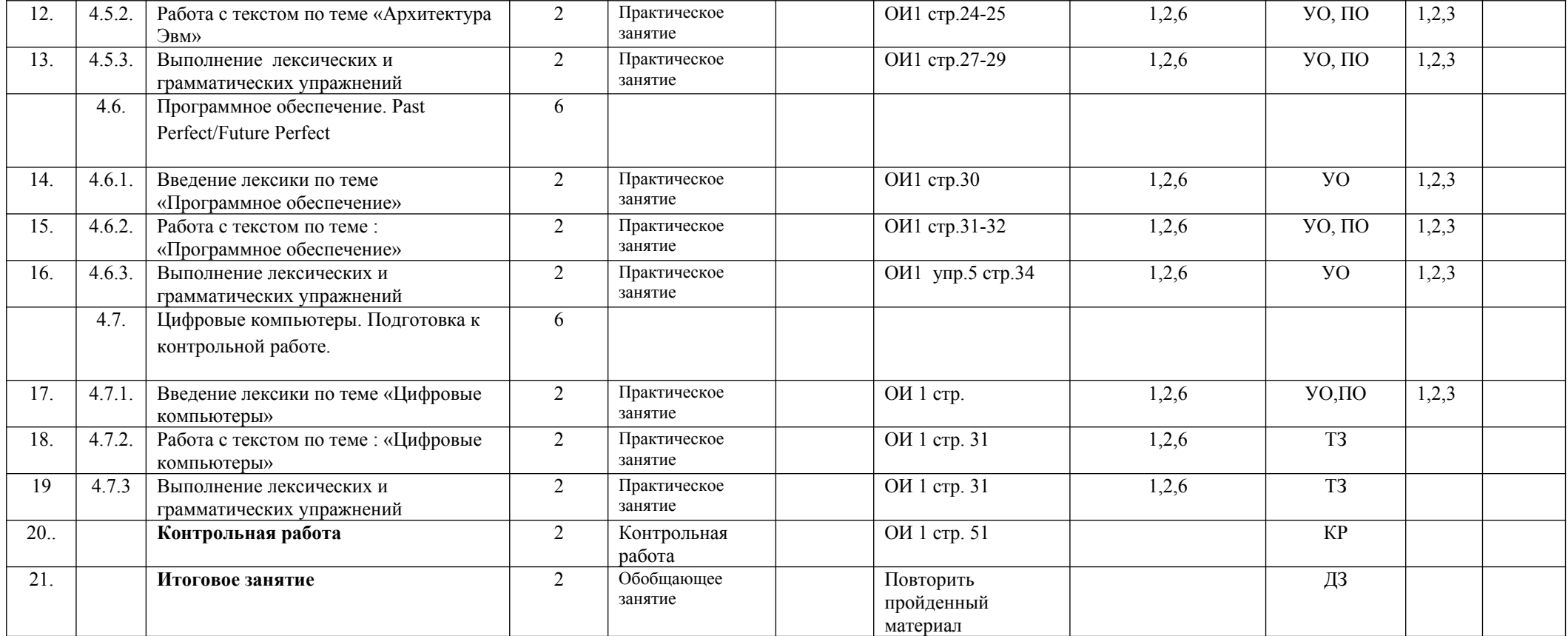

## **Примечание**

**УО** устный опрос; **ПО** письменный опрос; **ТЗ** тестовые задания; **ПК** проверка конспектов; **СР** самостоятельная работа

## **4. Материально-техническое обеспечение занятий**

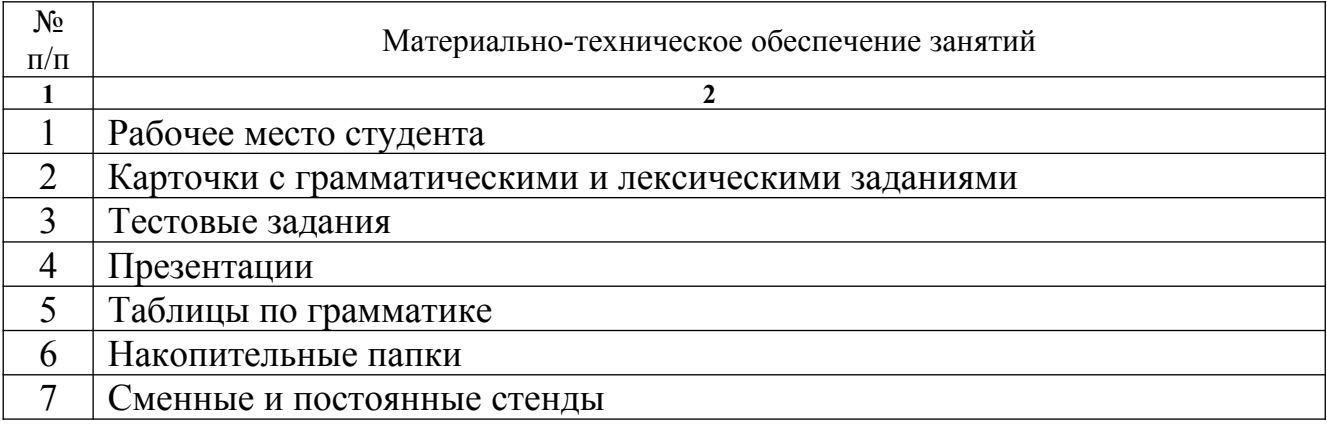

## **5. Перечень рекомендуемых учебных изданий, Интернет-ресурсов, дополнительной литературы**

#### **5.1. Основные источники:**

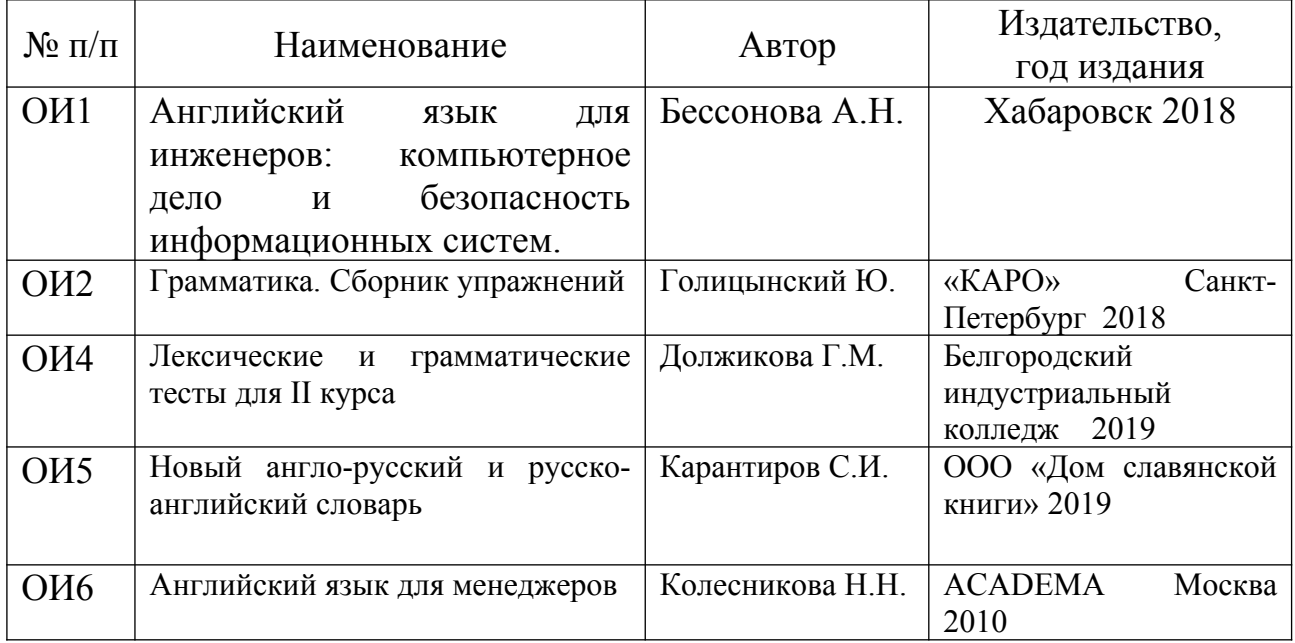

### **5.2. Дополнительные источники:**

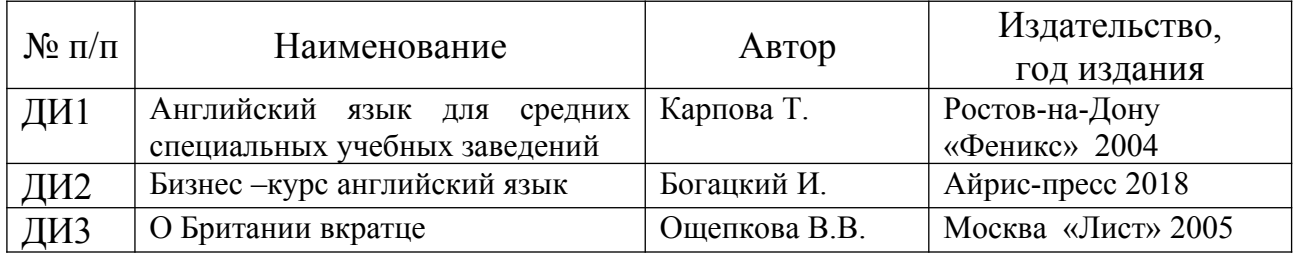

## **5.3. Интернет-ресурсы (И-Р):**

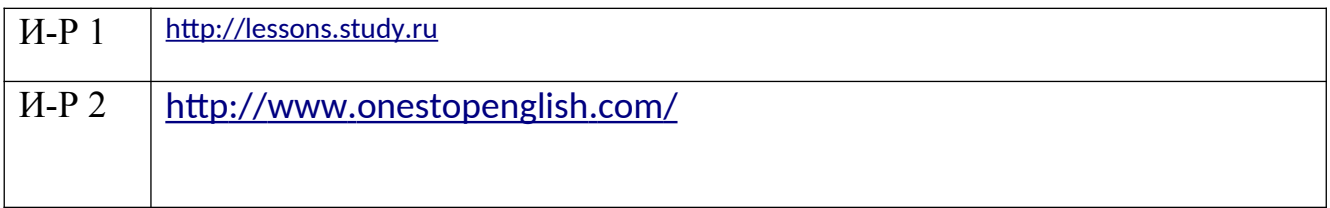